## Додаток до річного плану закупівель на 2017 рік

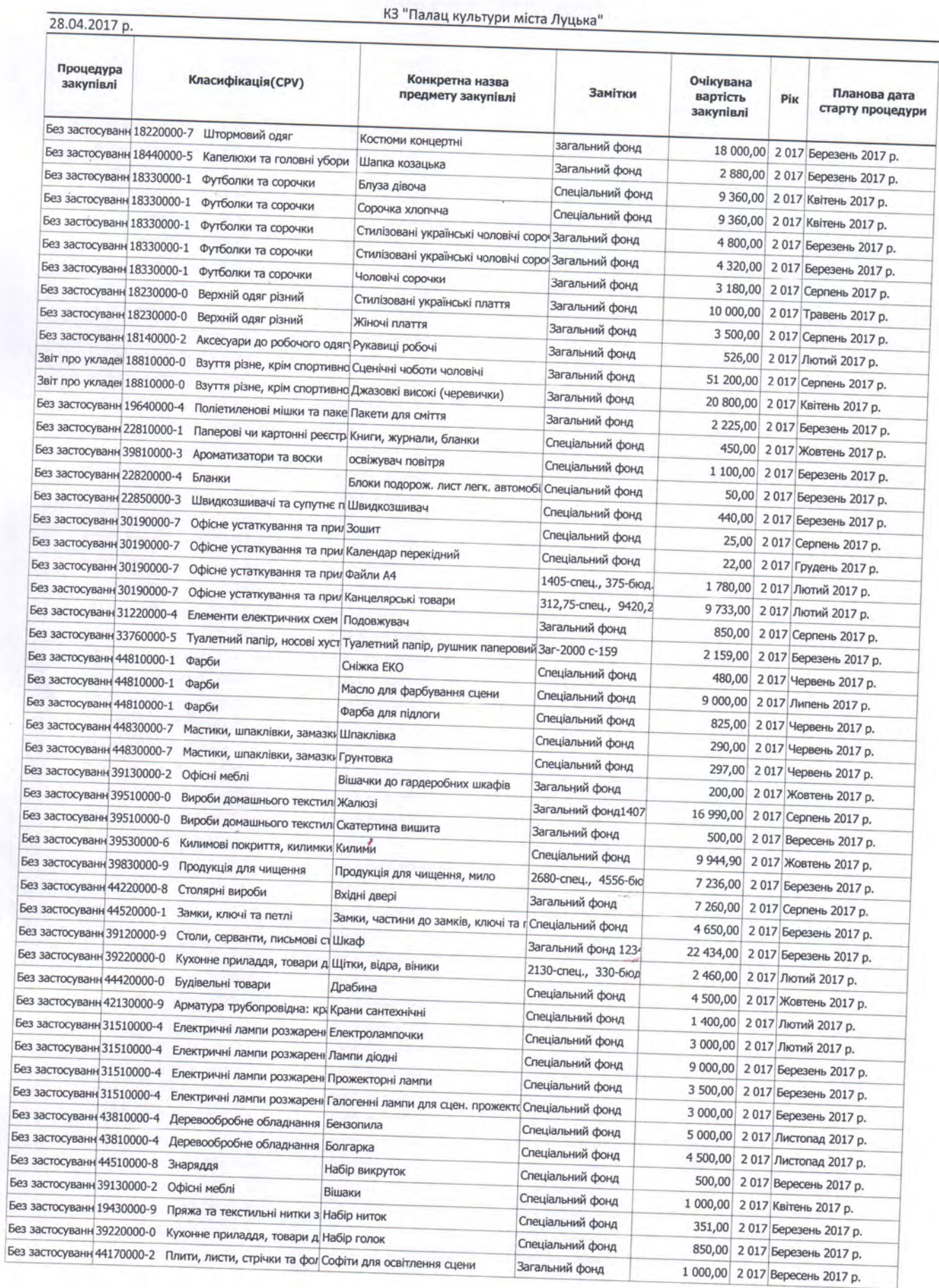

 $-1-$ 

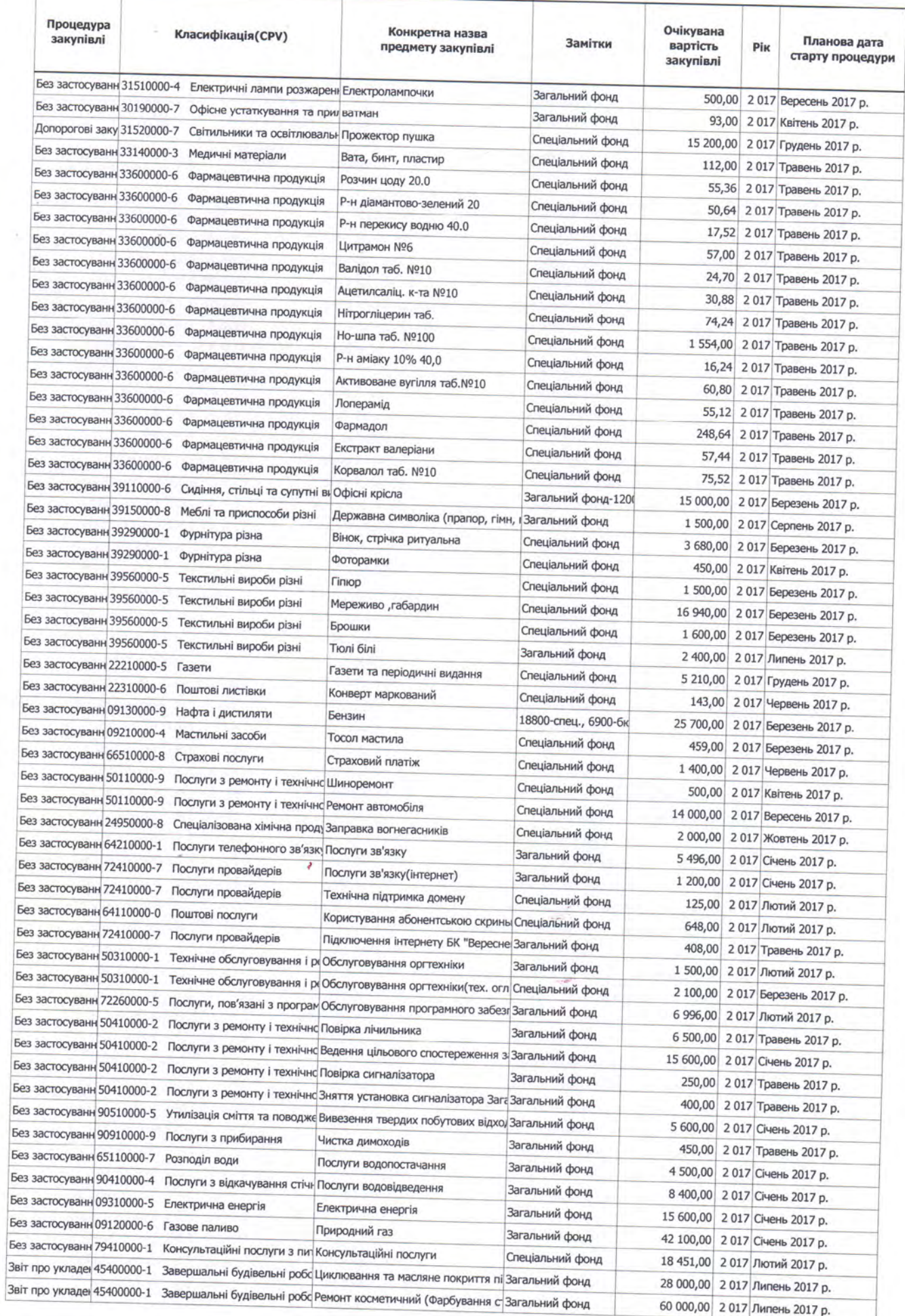

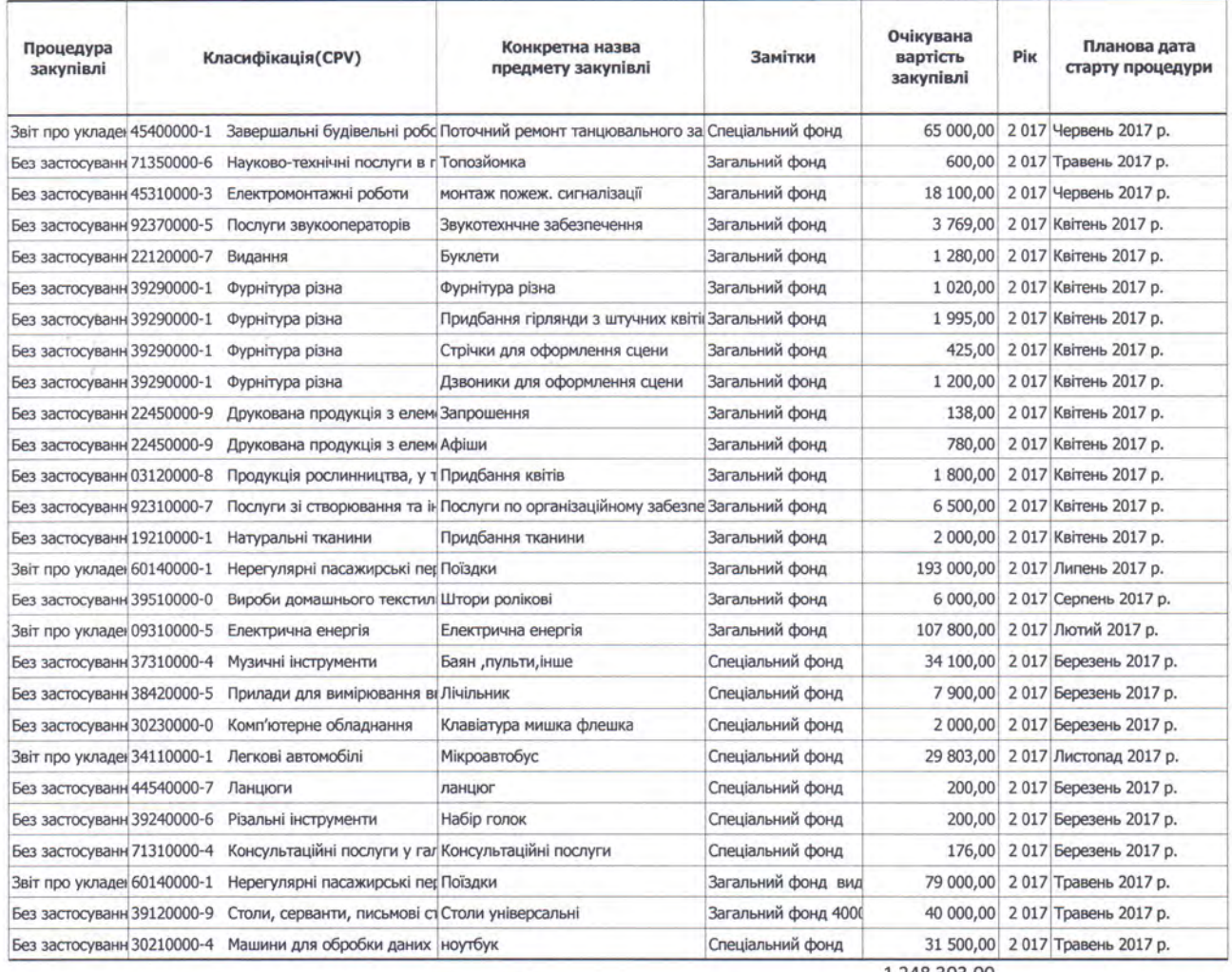

Підпис уповноваженої особи

Beech

,

T.I.Chitko

1 248 303,00